# Solr Cloud vs Replication

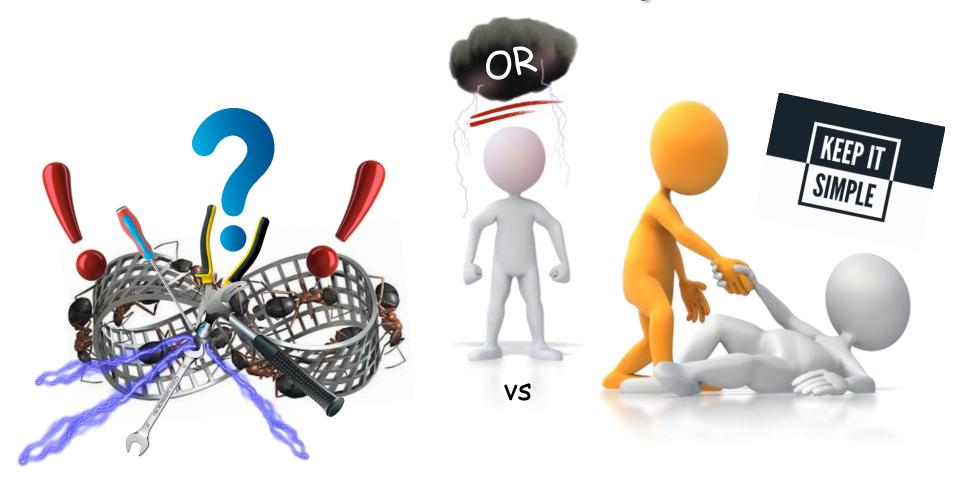

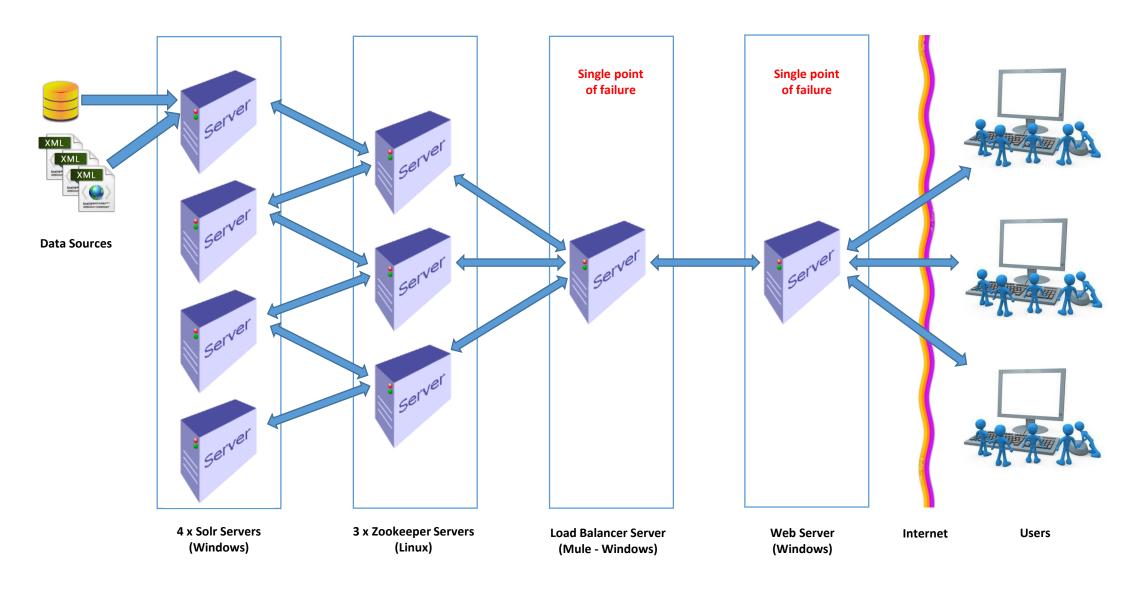

• Solr Cloud working is *supposed* to provide a fault-tolerant, high availability system, providing a stable platform for blazing fast full-text and faceted searches.

- Solr Cloud working is *supposed* to provide a fault-tolerant, high availability system, providing a stable platform for blazing fast full-text and faceted searches.
- A Solr Cloud implementation would typically consist of (x) number of Solr servers, (x – 1) number of Zookeeper servers and a load balancer.

- Solr Cloud working is *supposed* to provide a fault-tolerant, high availability system, providing a stable platform for blazing fast full-text and faceted searches.
- A Solr Cloud implementation would typically consist of (x) number of Solr servers, (x 1) number of Zookeeper servers and a load balancer.
- The Zookeepers deal with the replication of configuration files and indexes across the Solr server ensemble and report the server state to the load balancer.

Looks good in theory BUT...

- Looks good in theory BUT...
  - We had three environments, Integration (development), Staging (testing) and Live. All three environments were different though...

- Looks good in theory BUT...
  - We had three environments, Integration (development), Staging (testing) and Live. All three environments were different though...
    - The Live environment had FOUR Solr servers, THREE Zookeepers and a 'Mule'.
    - The Staging environment had TWO Solr servers, ONE Zookeeper and a 'Mule'.
    - The Integration environment had ONE Solr server, NO Zookeeper and a 'Mule'.

- Looks good in theory BUT...
  - We had three environments, Integration (development), Staging (testing) and Live. All three environments were different though...
    - The Live environment had FOUR Solr servers, THREE Zookeepers and a 'Mule'.
    - The Staging environment had TWO Solr servers, ONE Zookeeper and a 'Mule'.
    - The Integration environment had ONE Solr server, NO Zookeeper and a 'Mule'.
  - The Live environment suffered from a maintenance issue (the 'C-drive' on the Master Solr server ran out of space). This brought the entire system down! We had to switch Live to the simplified Staging environment to provide service to our users.

- Looks good in theory BUT...
  - We had three environments, Integration (development), Staging (testing) and Live. All three environments were different though...
    - The Live environment had FOUR Solr servers, THREE Zookeepers and a 'Mule'.
    - The Staging environment had TWO Solr servers, ONE Zookeeper and a 'Mule'.
    - The Integration environment had ONE Solr server, NO Zookeeper and a 'Mule'.
  - The Live environment suffered from a maintenance issue (the 'C-drive' on the Master Solr server ran out of space). This brought the entire system down!
    We had to switch Live to the simplified Staging environment to provide service to our users.
  - The Zookeeper notion was unreliable, with indexes getting out of synchronisation daily, hence the maintenance overhead was huge in order to simply try and provide a stable and reliable service for our users.

• Time for a rethink...

- Time for a rethink...
  - What do we need?
    - Reliability
      - Search results should be consistent.

- Time for a rethink...
  - What do we need?
    - Reliability
      - Search results should be consistent.
    - Low Maintenance
      - Apart from routine checks a Solr environment should be fairly maintenance free, with errors encountered being reported by email.

- Time for a rethink...
  - What do we need?
    - Reliability
      - Search results should be consistent.
    - Low Maintenance
      - Apart from routine checks a Solr environment should be fairly maintenance free, with errors encountered being reported by email.
    - Scalability
      - The ability to grow or shrink the number of servers in an environment should be made as simple as possible.
      - One should be able to easily change which is the 'master' server and which are to be the 'slaves'.

- Time for a rethink...
  - What do we need?
    - Reliability
      - Search results should be consistent.
    - Low Maintenance
      - Apart from routine checks a Solr environment should be fairly maintenance free, with errors encountered being reported by email.
    - Scalability
      - The ability to grow or shrink the number of servers in an environment should be made as simple as possible.
      - One should be able to easily change which is the 'master' server and which are to be the 'slaves'.
    - Easily Configurable
      - A simple system for uploading the Solr configuration files across the different environments, with the ability of allowing different behaviours for each Core within them.

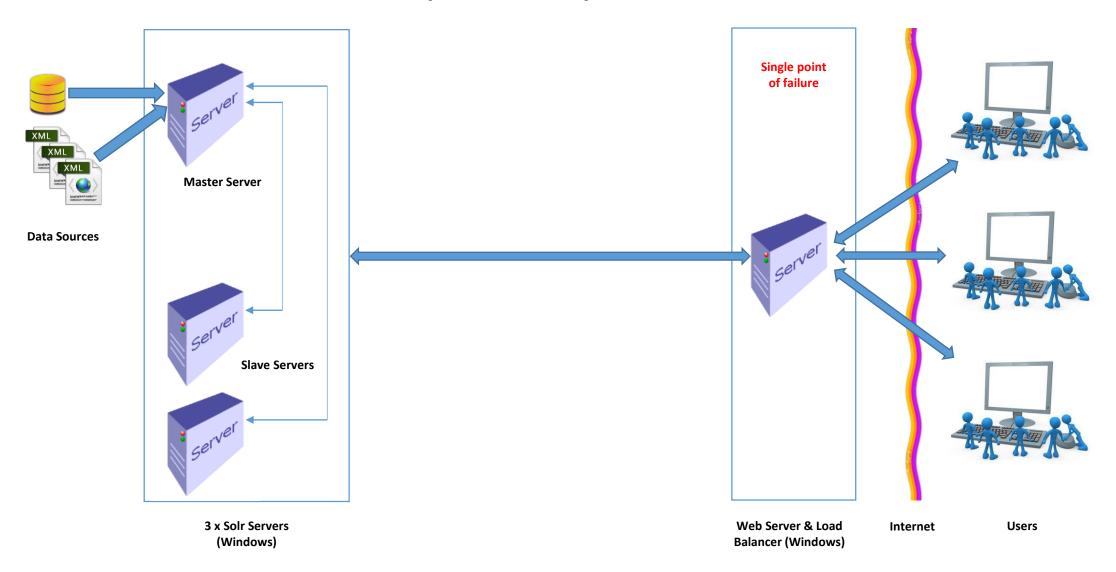

- Advantages...
  - All environments (Integration, Staging, Live & QA (a new one)) use the same layout and number of servers.

- Advantages...
  - All environments (Integration, Staging, Live & QA (a new one)) use the same layout and number of servers.
  - All the hardware specifications are the same across all servers in all environments.

- Advantages...
  - All environments (Integration, Staging, Live & QA (a new one)) use the same layout and number of servers.
  - All the hardware specifications are the same across all servers in all environments.
  - Everything now runs on the Windows OS (no more Linux and no need for bespoke Java coding).

- Advantages...
  - All environments (Integration, Staging, Live & QA (a new one)) use the same layout and number of servers.
  - All the hardware specifications are the same across all servers in all environments.
  - Everything now runs on the Windows OS (no more Linux and no need for bespoke Java coding).
  - The 'Mule' has been replaced by an in-house produced load balancer.

- Advantages...
  - All environments (Integration, Staging, Live & QA (a new one)) use the same layout and number of servers.
  - All the hardware specifications are the same across all servers in all environments.
  - Everything now runs on the Windows OS (no more Linux and no need for bespoke Java coding).
  - The 'Mule' has been replaced by an in-house produced load balancer.
  - The single points of failure have been reduced to just one, which is in the actual Web Server and is where the load balancer now resides.

- Advantages...
  - All environments (Integration, Staging, Live & QA (a new one)) use the same layout and number of servers.
  - All the hardware specifications are the same across all servers in all environments.
  - Everything now runs on the Windows OS (no more Linux and no need for bespoke Java coding).
  - The 'Mule' has been replaced by an in-house produced load balancer.
  - The single points of failure have been reduced to just one, which is in the actual Web Server and is where the load balancer now resides.
  - Everything is now easily configurable, scalable, almost maintenance-free and above all is ultra-reliable.

- Disadvantages...
  - A slight delay, barely noticeable in a Web UI, may be experienced if a request to a given Solr server fails and the load balancer has to redirect the request to the other available server.

- So what's so different in Solr Replication?
  - Indexing is performed on a 'master' server.

- So what's so different in Solr Replication?
  - Indexing is performed on a 'master' server.
  - As there is no Zookeeper component to replicate the indexes to the other servers, the onus is now on the 'slave' servers to poll the 'master' periodically and update their indexes from the 'master' copies. This is a built-in feature of Solr and the location of the 'master' server and the polling time is easily configurable.

- So what's so different in Solr Replication?
  - Indexing is performed on a 'master' server.
  - As there is no Zookeeper component to replicate the indexes to the other servers, the onus is now on the 'slave' servers to poll the 'master' periodically and update their indexes from the 'master' copies. This is a built-in feature of Solr and the location of the 'master' server and the polling time is easily configurable.
  - Unlike the 'Mule' in Cloud working, the extremely lightweight in-house load balancer does not know the state of the servers in the Solr ensemble. It knows the last server it tried so for the next query it will try another server it knows about. If it is unable to process the query then it will switch to another one, until there are no more servers to try, whereupon it will send an error email to concerned parties (ADM).

- Scalablity?
  - We normally perform Solr searches on the two 'slave' servers. This is configured in the load balancer and each Solr server in the environment.

- Scalablity?
  - We normally perform Solr searches on the two 'slave' servers. This is configured in the load balancer and each Solr server in the environment.
  - We could however put the 'master' server as a server used for Solr searches too, if required.

- Scalablity?
  - We normally perform Solr searches on the two 'slave' servers. This is configured in the load balancer and each Solr server in the environment.
  - We could however put the 'master' server as a server used for Solr searches too, if required.
  - We could easily add in another 'slave' server if required, it's all in the configuration files.

- Configuration
  - There is a new in-house tool that has been built for easily changing and uploading configuration files:

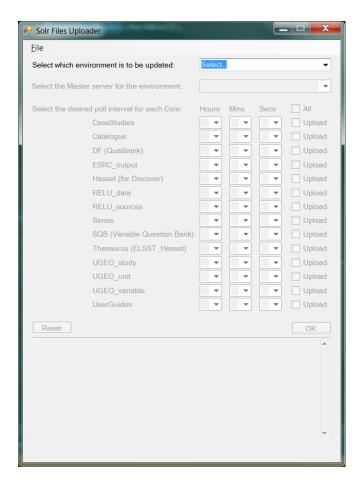

- Configuration
  - Environments, 'master' servers, Cores and replication polling times can easily be configured:

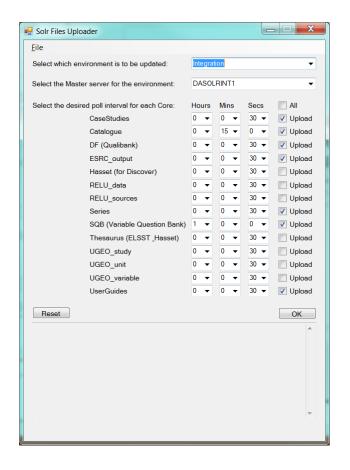

- Configuration
  - Progress and event logging is presented clearly:

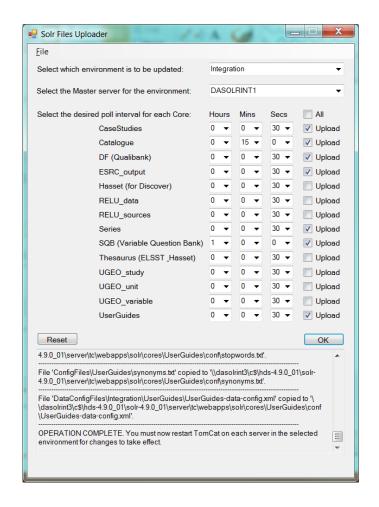

- Configuration
  - Solr configuration files are under source control.

- Configuration
  - Solr configuration files are under source control.
  - The 'solr.properties' file, that should be present in each Core, controls the replication timeout for each Core. This is altered by the configuration application to the required timings (hours, minutes, seconds), and which server in the environment is to be the 'master'.

- Configuration
  - Solr configuration files are under source control.
  - The 'solr.properties' file, that should be present in each Core, controls the replication timeout for each Core. This is altered by the configuration application to the required timings (hours, minutes, seconds)), and which server in the environment is to be the 'master'.
  - The in-house load balancer must be configured separately and told what Solr servers to point at.

# Configuration

- Solr configuration files are under source control.
- The 'solr.properties' file, that should be present in each Core, controls the replication timeout for each Core. This is altered by the configuration application to the required timings (hours, minutes, seconds)), and which server in the environment is to be the 'master'.
- The in-house load balancer must be configured separately and told what Solr servers to point at.
- The Web application should be pointed at the load balancer.

Conclusion

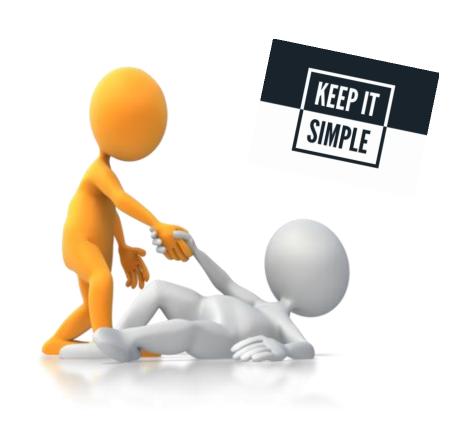